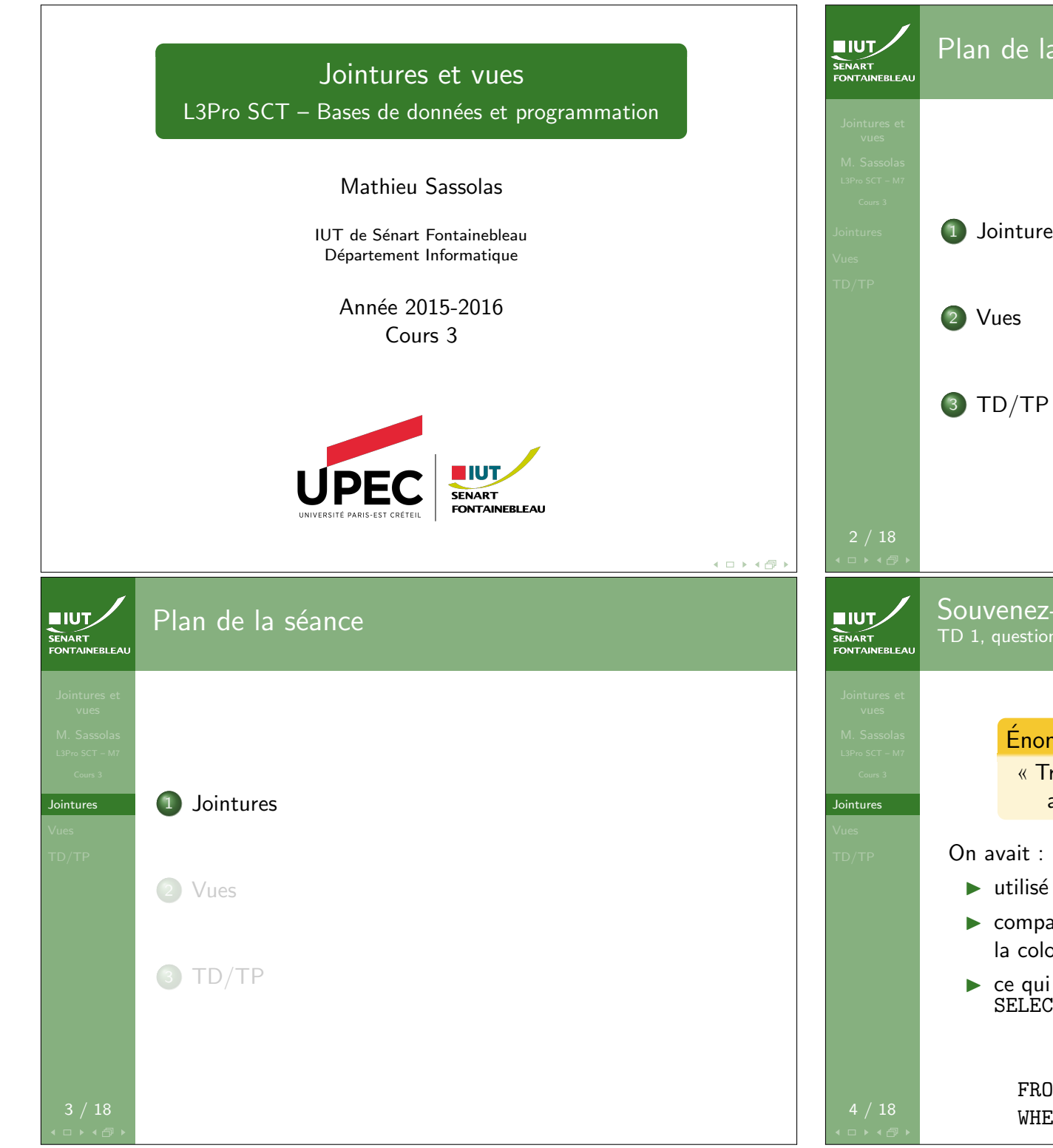

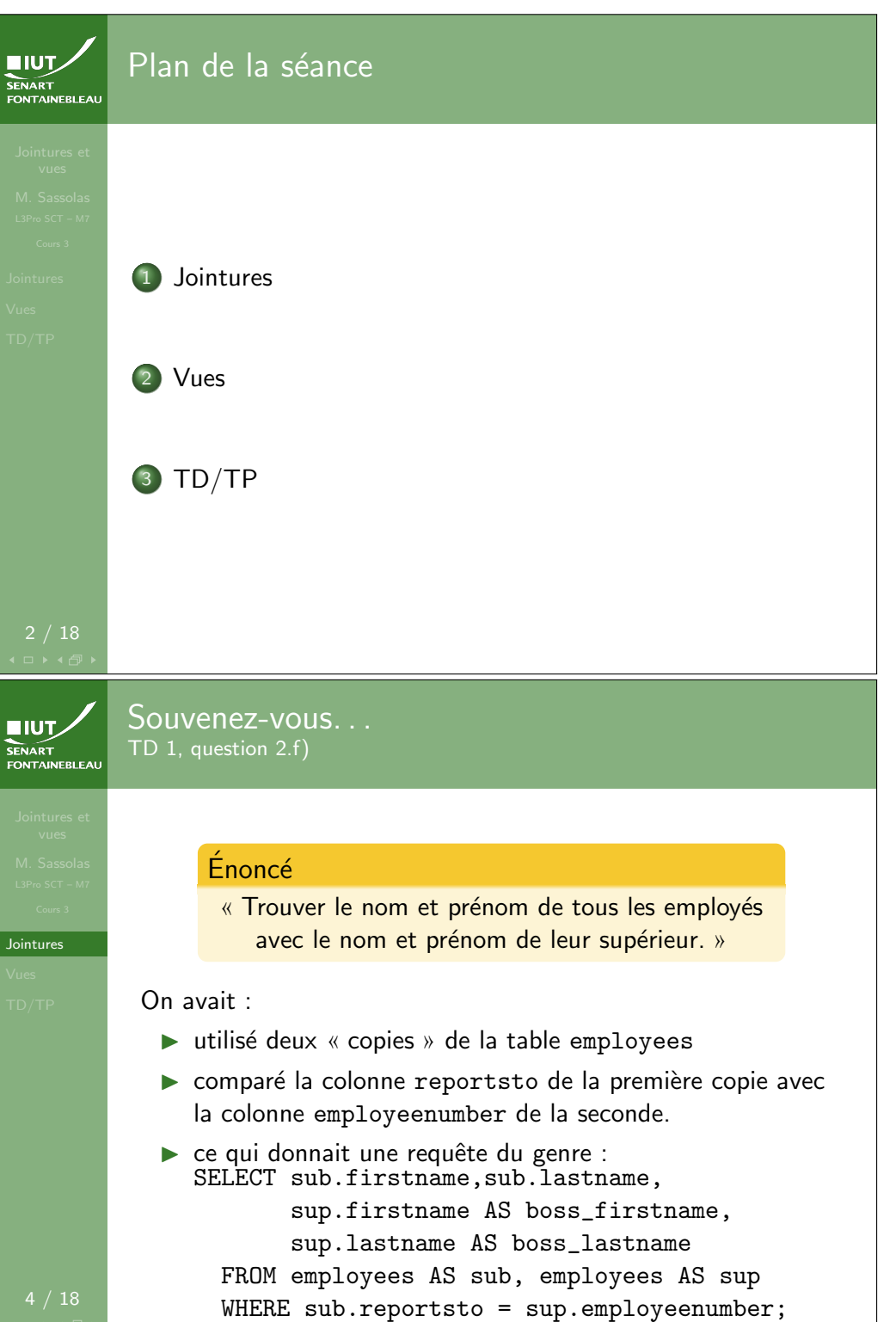

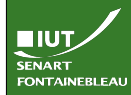

Jointures

Un autre exemple Pas encore vu mais un peu plus simple

# Énoncé

Trouver les informations sur toutes les hospitalisations du patient 1 95..., y compris le nom et prénom du médecin responsable.

- $\triangleright$  On va sélectionner sur les tables hospitalisations et medecin en même temps.
- ▶ On va comparer la colonne responsable avec l'identifiant du médecin

SELECT hos.\*,m.prenom AS prenom\_med,m.nom AS nom\_med FROM hospitalisations AS hos, medecin AS m WHERE hos.responsable = m.id\_medecin AND patient='195...';

Syntaxe de la jointure : quelques détails

**TIUT SENART** 

Jointures

 $\triangleright$  On a le droit d'utiliser des conditions complexes (voir autre chose que des égalités, mais c'est très rare) : SELECT \* FROM table1 JOIN table2  $ON$  table1.colA = table2.colB AND table1.colC >= table2.colD; ▶ Si la colonne sur laquelle se fait la jointure porte le même nom (il y aura fusion des colonnes) : SELECT \* FROM table1 JOIN table2 ON table1.col = table2.col; SELECT \* FROM table1 JOIN table2 USING (col); ▶ Jointure sur toutes les colonnes portant le même nom, c'est une jointure naturelle : SELECT \* FROM table1 NATURAL JOIN table2; Il est donc important que deux colonnes qui ont le même nom représentent la même chose.

#### Ce qu'on a fait sans le dire **EIUT** FONTAINEBLEA

#### $\triangleright$  On a joint les deux tables (ou copies) en utilisant l'égalité de valeur dans deux colonnes.

- $\triangleright$  On a sélectionné depuis cette nouvelle table (avec plus de colonnes).
- $\triangleright$  On appelle cette table la jointure entre les tables.
- $\blacktriangleright$  II y a une syntaxe prévue pour cela.

#### SELECT \* FROM table1 JOIN table2

 $ON$  table1.col $A = table2$ .col $B$ :

**EIUT** 

Jointures

Jointures

#### Exemple simple SENAR I<br>FONTAINEBLEAI

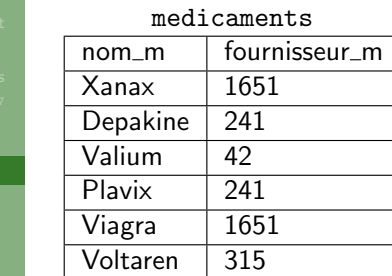

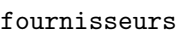

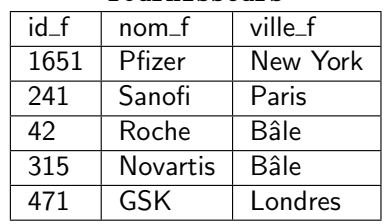

#### SELECT \* FROM medicaments JOIN fournisseurs

ON id $\langle$  f = fournisseur $\langle$  m;

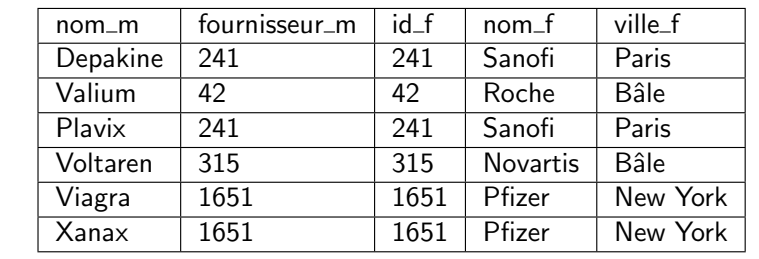

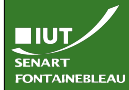

Jointures

# Exemple du début, avec des jointures

### Les employés et leur supérieur

SELECT sub.firstname.sub.lastname. sup.firstname AS boss\_firstname, sup.lastname AS boss\_lastname FROM employees AS sub JOIN employees AS sup ON sub.reportsto=sup.employeenumber;

#### L'hôpital

SELECT hos.\*,m.prenom AS prenom\_med, m.nom AS nom\_med FROM hospitalisations AS hos JOIN medecin AS m ON hos.responsable = m.id\_medecin WHERE AND patient='195...';

**EIUT** 

11 / 18

#### Exemple simple

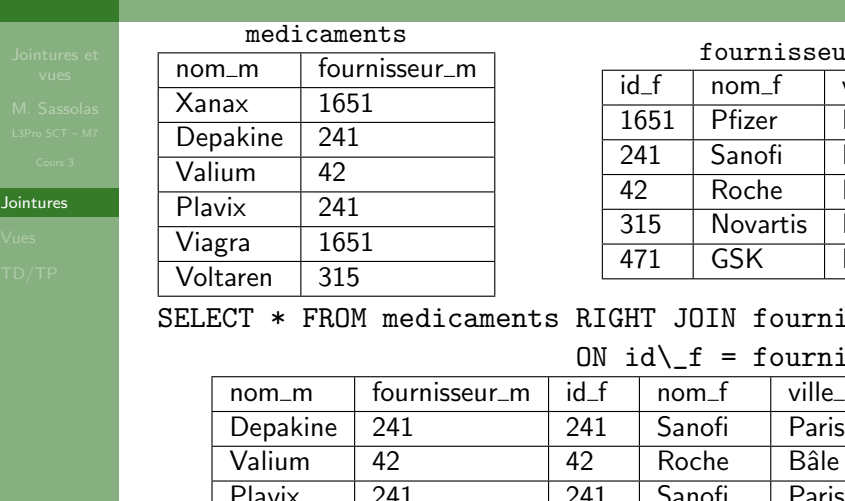

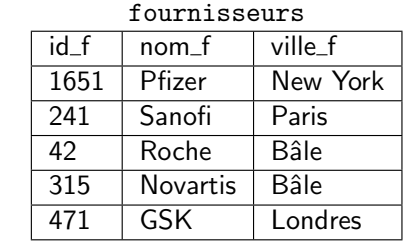

#### isseurs

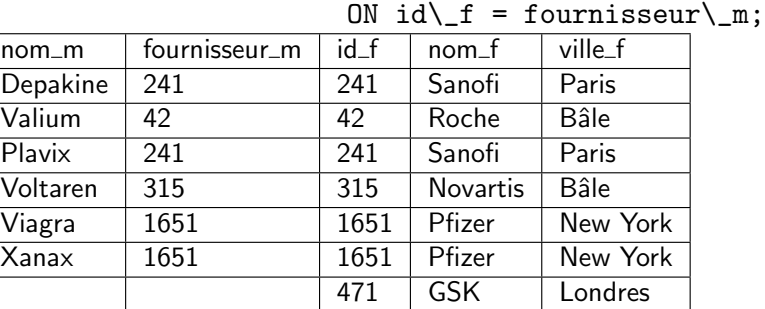

# Jointures externes

**Jointures** 

**EIUT** 

FONTAINEBLEAL

#### Cas des lignes qui ne correspondent à rien

- I La jointure ne garde que les lignes sur lesquelles la jointure peut se faire.
- ▶ Dans nos exemples : le « President » n'apparaît plus car il n'a pas de supérieur, les employés n'étant supérieurs de personne n'apparaîssent pas à gauche ; le laboratoire GSK n'apparaît plus car il ne fournit pas de médicaments.

#### Syntaxe des jointures externes

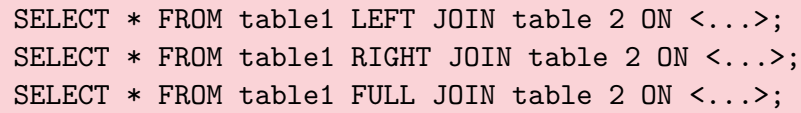

Les lignes de la table de gauche (resp. de droite, les deux) apparaîtront toute, avec une valeur null dans les colonnes de l'autre table.

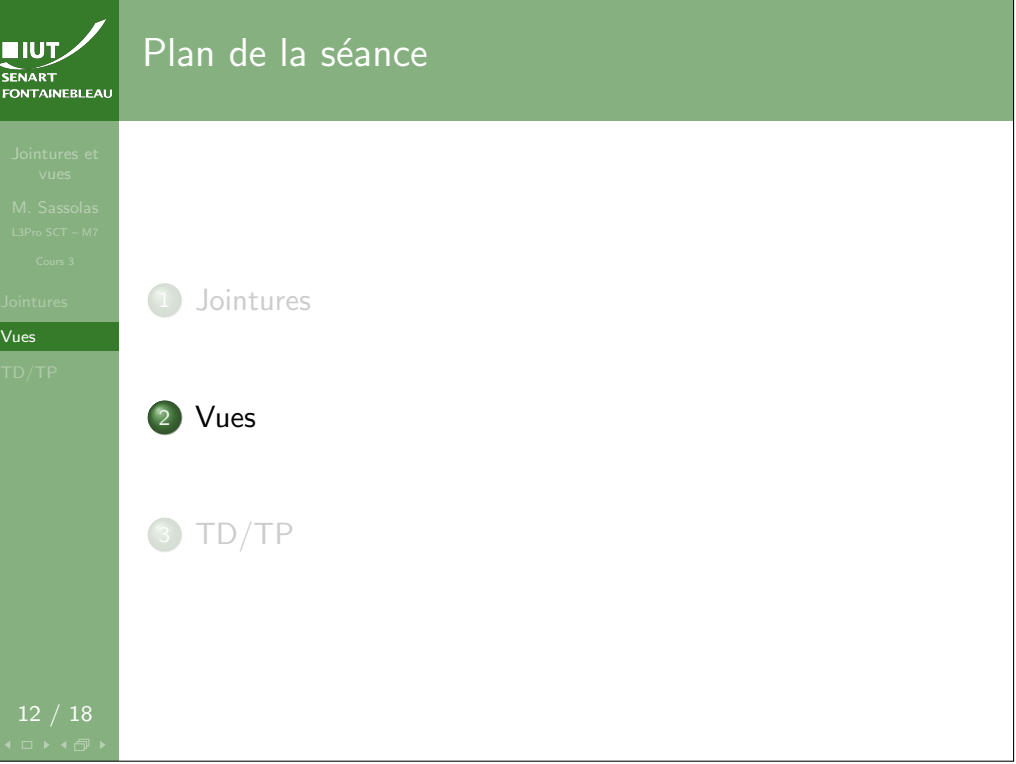

# Pourquoi faire ?

 $\triangleright$  Pour utiliser une jointure comme une seule table (si on y accède souvent).

- **In Pour donner une vue partielle des données : masquer des** colonnes ou des lignes.
- $\blacktriangleright$  Pour ajouter des colonnes avec des valeurs calculées (pas de détails dans ce cours).

# SENART

Vues

ា ∤ ⊀ក៏

Vues

SENART

Exemple

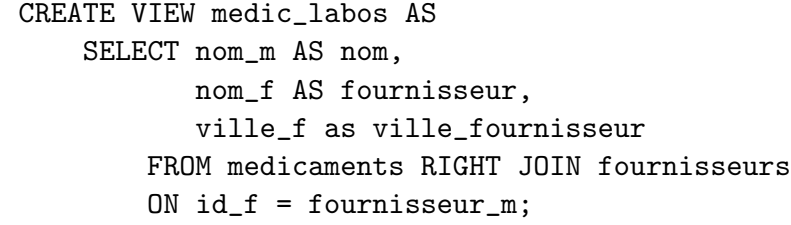

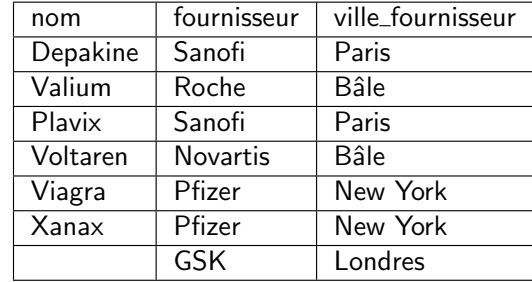

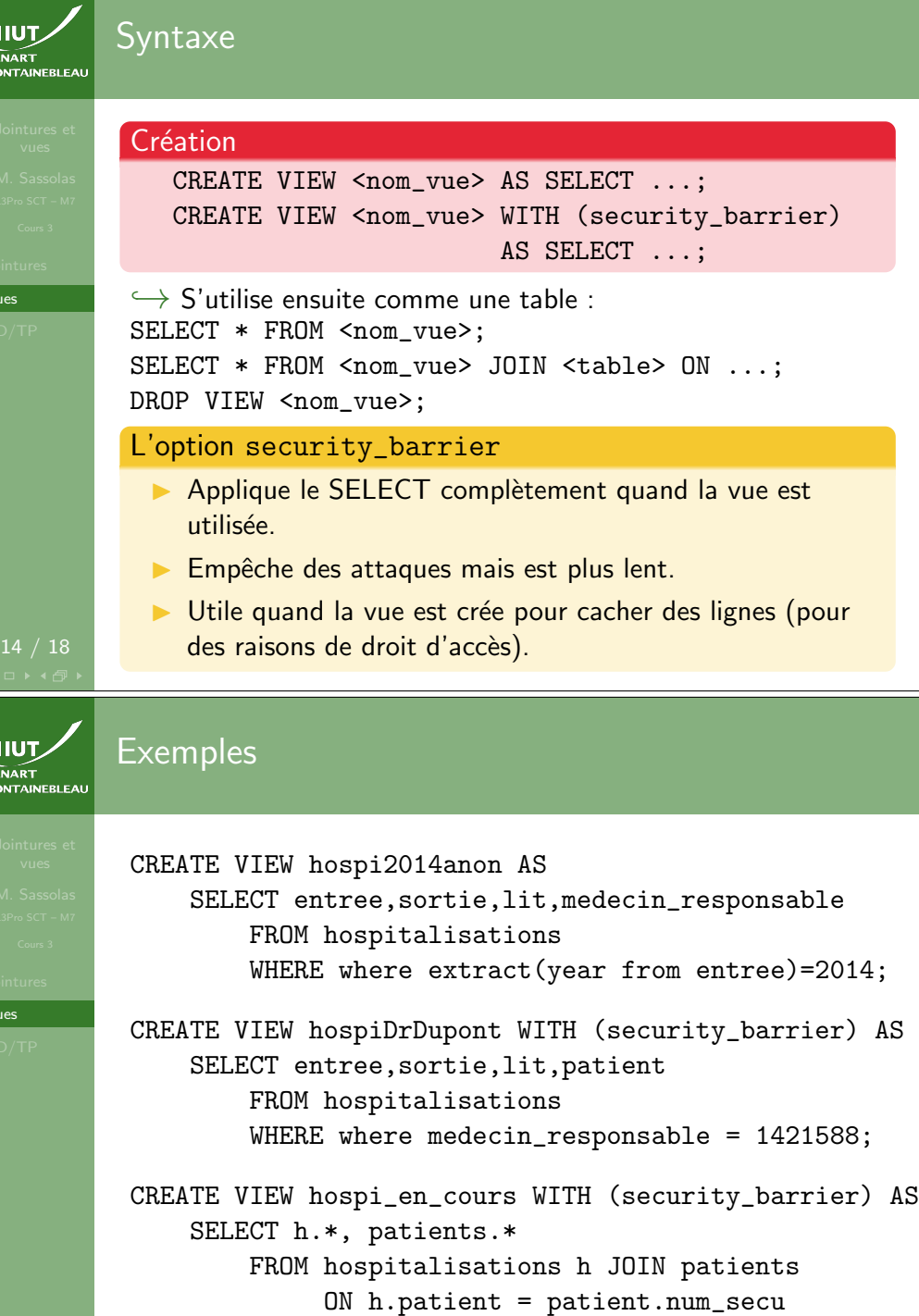

WHERE where sortie IS NULL;

Vues

**EIU**<br>SENART

Vues

SENART

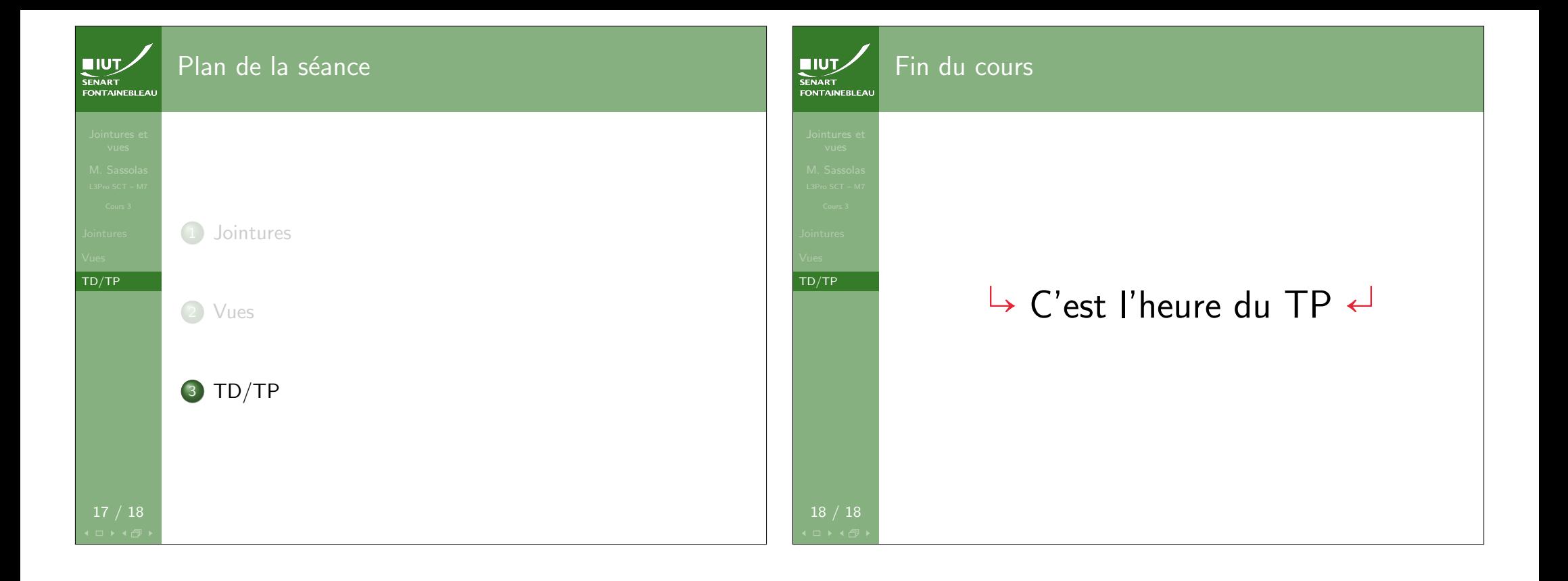